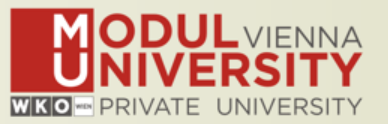

# **Welcome to MODUL University Vienna! 12th TourMIS Workshop 2016**

**Karl Wöber (karl.woeber@modul.ac.at) Tünde Mester ([mester@itthon.hu\)](mailto:mester@itthon.hu) Wireless LAN access: network name modul**

# **AMADEUS**

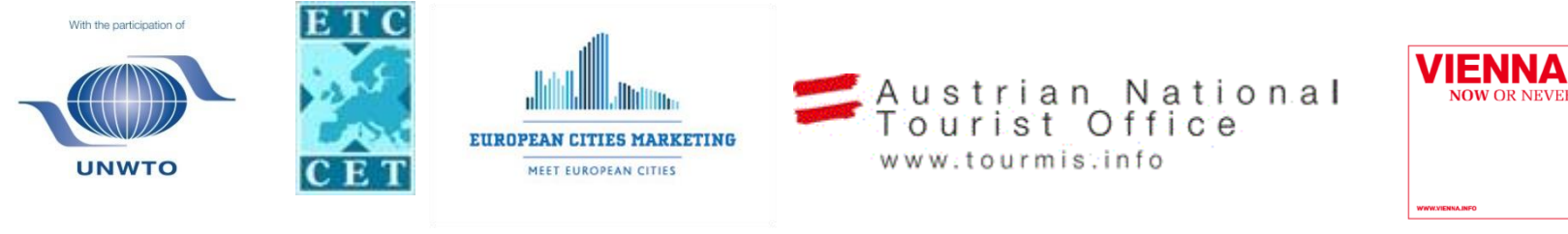

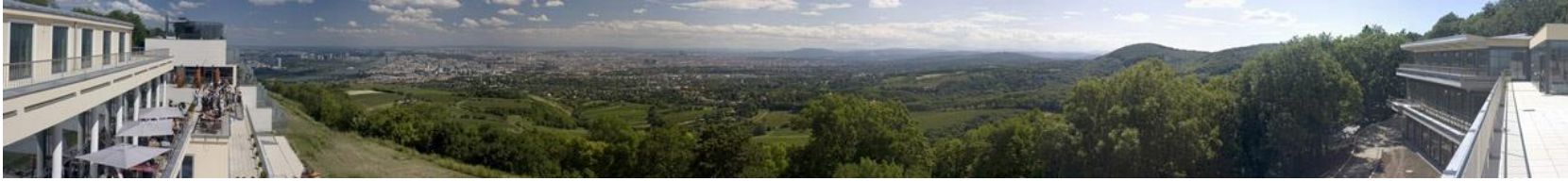

#### **Introduction**

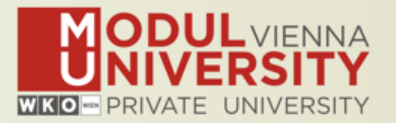

- **• Name, destination/origin, organisation**
- **• Are you a registered TourMIS user? Since when? Do you use TourMIS on a regular basis? (d/w/m/a)**
- **• Do you have data entry rights for a particular destination?**
- **• How many times have you been at the TourMIS workshop?**

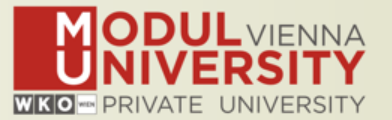

### **TourMIS**

**Information and decision support system for tourism managers, media, students, …**

- **• Provides free and easy access to tourism statistics**
- **• Platform for tourism associations to exchange data/information/knowledge**

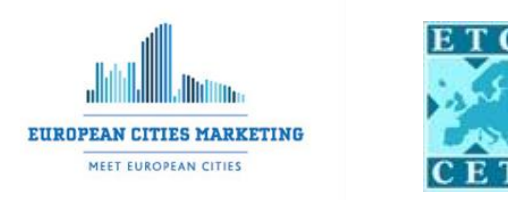

- **• Supports the harmonization of tourism statistics**
- **• Tool to learn about the actual usage of tourism market research information (bridging the gap between academia and industry)**

## **International data compiled in TourMIS**

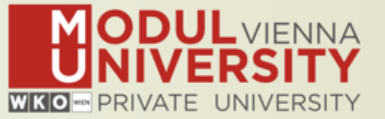

- **• Arrivals (annual, monthly data, latest trends)**
- **• Bednights (annual, monthly data, latest trends)**
- **• 60 markets, including domestic visitors**
- **• Capacities (# of hotels, spaces, annual data)**
- **• Average occupancy rate**
- **• Population (new)**
- **• Number of visitors to major attractions**
- **• Shopping barometer**
- **• Website statistics**
- **• Travel distance indicator (work in progress)**
- **• MICE statistics (work in progress)**
- **• Calculated:**
	- **• Average length of stay**
	- **• Occupancy rate assuming that capacities are available during the entire year**
	- **• Tourism density**

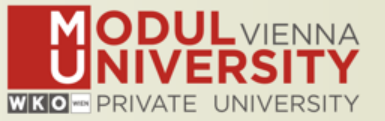

**1984 ANTO decides to install a Management Information System (MIS) on a mainframe computer**

**1990 1 st PC version (approx. 50 users)**

**1998 www.tourmis.info**

**1999/2000 European Cities Tourism (ECT/ECM) and the European Travel Commission (ETC) start using TourMIS**

**2001 Number of visitations to Austrian attractions 2003 Executive summary tool 2004 Collection of monthly statistics (100,000+ online queries) 2005 First TourMIS Workshop (Brussels) 2007 Tool for analyzing seasonality 2008 ECM Shopping Barometer, UNWTO Ulysses Award 2011 www.citytourismbenchmark.com 2016 12th TourMIS Workshop & International Seminar**

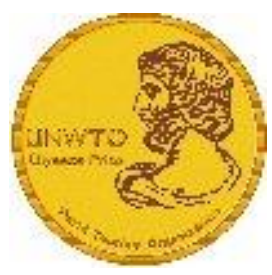

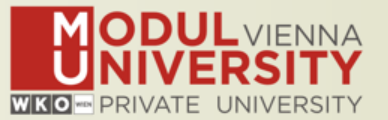

- **2015: >160,000 inquiries**
- **13,300 per month**
- **every 3 minutes one inquiry!**
- **22.000 registered users (Sep 2016)**
- **approx. 2,000 active users during the last 6 months**
- **60% tourism industry**

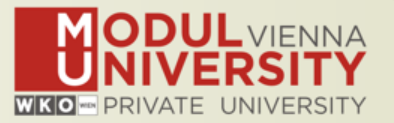

**TourMIS has 190 data inputters (130 ECM, 60 ETC) Authorized persons should …** 

- **• … have a minimum knowledge of tourism statistics in his/her region (how to get information and how to read and interpret the statistics)**
- **• own a personal e-mail address (not an "office address" like office@modul.ac.at)**
- **• be registered on TourMIS (for free!)**
- **• be willing to enter statistics on a regular basis**

**… then send an email to tourmis@modul.ac.at and ask for data input authorization for your destination**

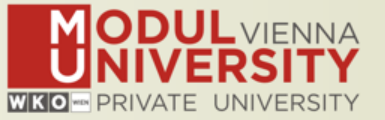

- **• Bug fixes**
- **• New Hardware: More storage, more memory (speed!)**
- **• Data entry:** 
	- **• New markets: Belarus (BY), Taiwan (TW), Thailand (TH)\***
	- **• Interface for entering population data**
- **• MyTourMIS – Title of MyQueries can be edited\*\***
- **• Travel distance estimator**
- **Revision of table M4: , aggregate months' function**

**\* Requested by Joanna Weglarcyk (Poland) on 23rd September 2015 \*\* Request by various users during last year's TourMIS workshop**

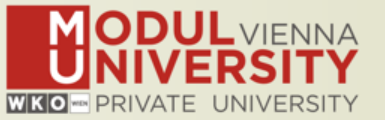

- **• 'Attractions and sights' - added 'visitors per day' (Tables: 1, 3)**
- **• Tool for measuring the tourism intensity (Tables: J20, J21, M20, M21)**
- **• TourMIS Webanalytics for ECM and ETC members (improved)**

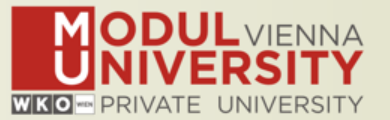

## **Before you start entering your figures you need to check the definitions available in TourMIS and the methodologies used for generating your data in your destination!**

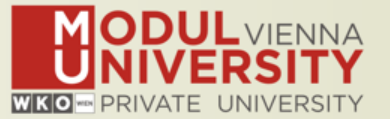

### **A few questions to think about …**

- **• Hotels or similar vs. collective/paid vs. all forms of accommodation (paid and unpaid/VFR)?**
- **• Bednights or roomnights?**
- **• Does data also include small accommodation units?**
- **• Does capacity data (# of accommodation suppliers, # of bed spaces) cover the same units as the numbers on arrivals and/or bednights?**
- **• For cities only: Does your statistics cover the surrounding region or the "city area"?**
- **• See UNWTO & Eurostat definitions and read TourMIS information available on www.tourmis.info**

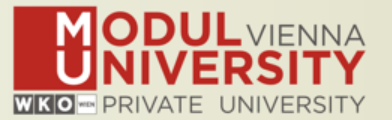

- **1. Arrivals of visitors at frontiers**
- **2. Arrivals of tourists at frontiers**
- **3. Arrivals of tourists in all paid forms of accommodation establishments**
- **4. Arrivals of tourists in hotels and similar establishments**
- **5. Bednights of tourists in all paid forms of accommodation establishments**
- **6. Bednights of tourists in hotels and similar establishments**
- **7. Number of all paid forms of accommodation establishments**
- **8. Number of bed spaces in all paid forms of accommodation establishments**
- **9. Average occupancy rate in all paid forms of accommodation establishments**
- **10.Number of hotels and similar establishments**
- **11.Number of bed spaces in hotels and similar establishments**
- **12.Average occupancy rate in hotels and similar establishments**

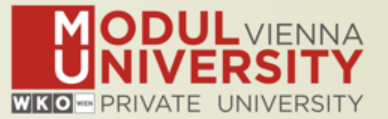

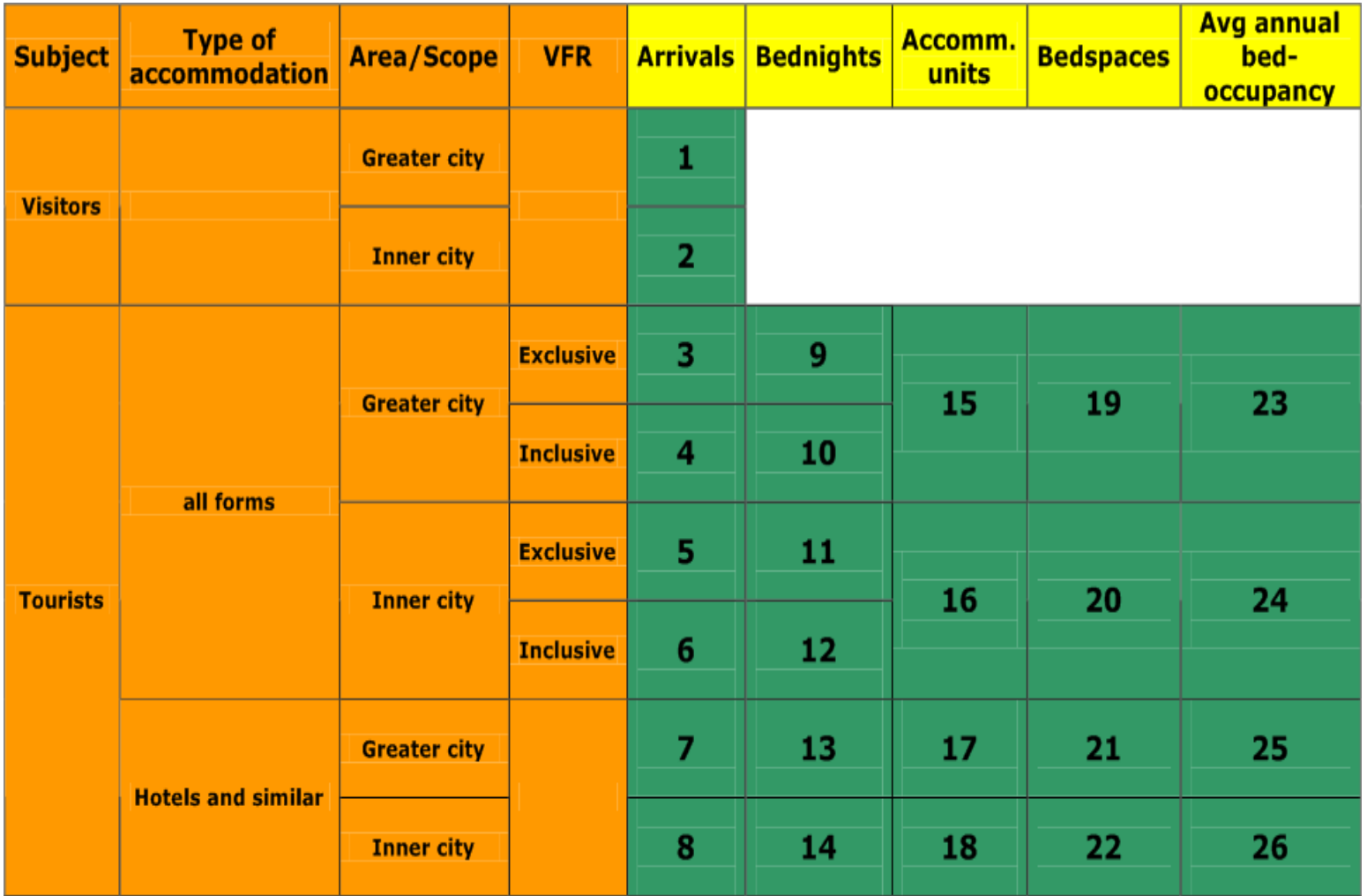

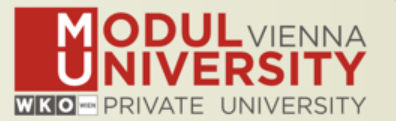

- **1. Online Form (60%)**
- **2. By using the Standard Excel Template which can be downloaded from www.tourmis.info (20%)**
- **3. By using your own Excel file and the TourMIS flexible Excel interface (20%)**
- **4. By a full-automatic upload procedure (Austria and Belgium)**